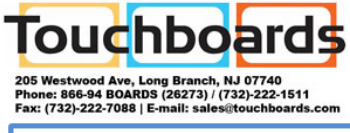

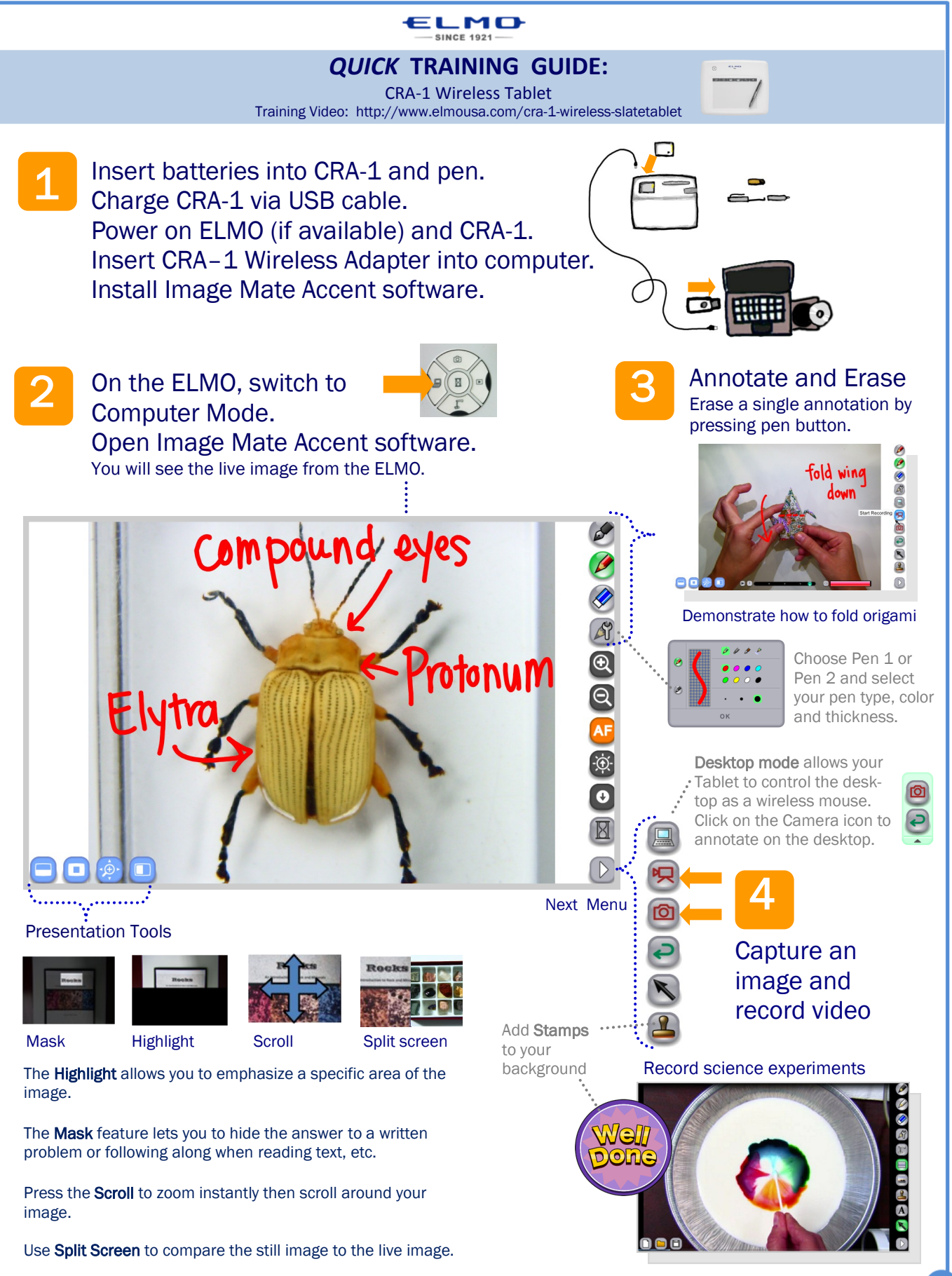

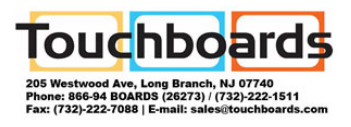

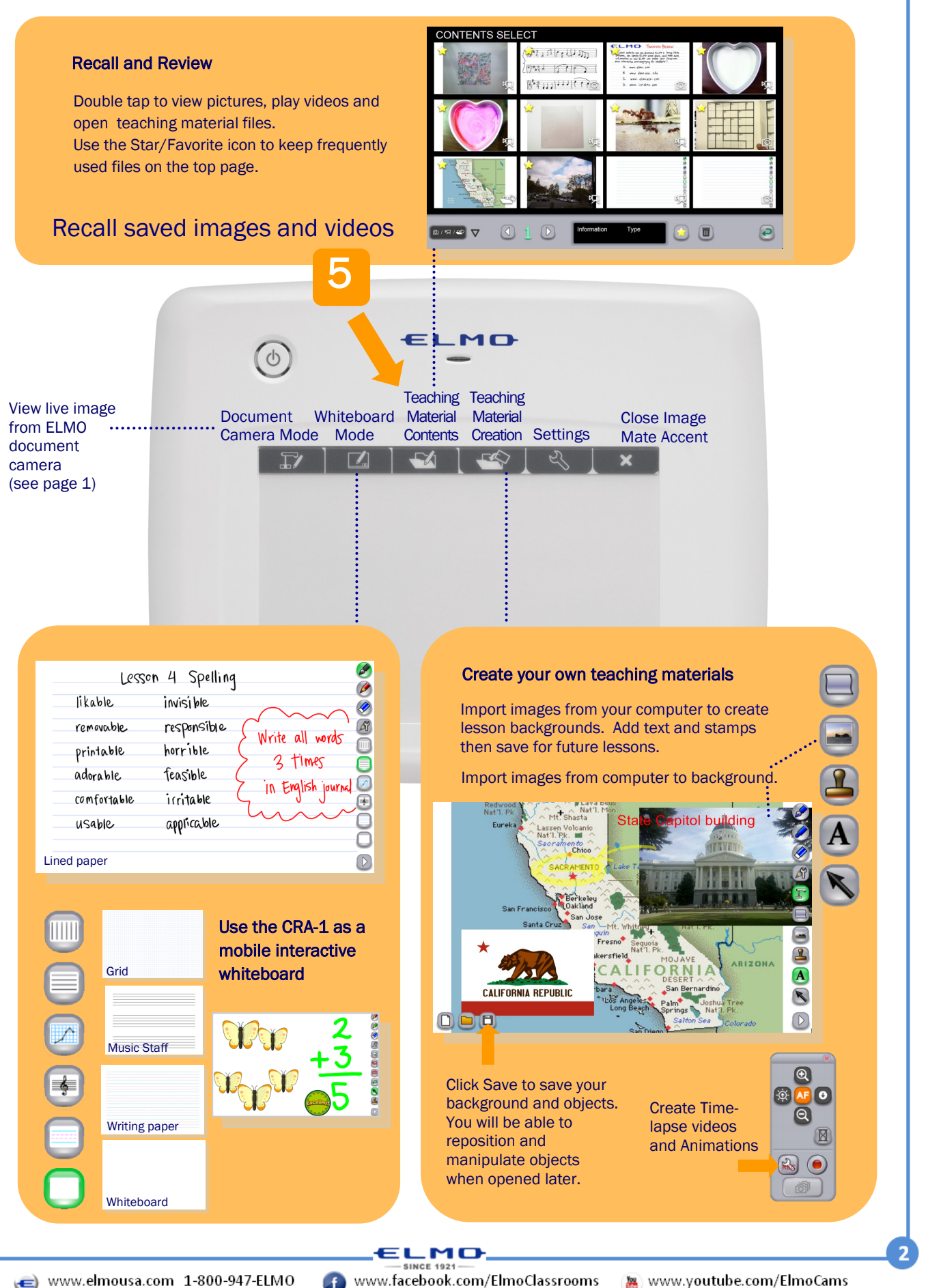

www.elmousa.com 1-800-947-ELMO

www.facebook.com/ElmoClassrooms

www.youtube.com/ElmoCams

...............